# **Il Metodo di Padre Pacifico**

Dopo essermi documentato con quel poco di materiale che si trova ho pensato di creare questo documento che spiega il metodo di Padre Pacifico , spero in modo abbastanza comprensibile , per tutti coloro che determinano i numeri da giocare al Lotto con questo metodo. Tuttavia è presente anche un calcolatore online i cui "algoritmi" si basano su quanto scritto in questo "manualetto". Ecco il link per raggiungere il calcolattore online dei numeri secondo il metodo di Padre Pacifico : [https://www.tuttosuperenalotto.it/lotto-metodo-padre-pacifico-calcolo-data-nascita-tabella-del-5](https://www.tuttosuperenalotto.it/lotto-metodo-padre-pacifico-calcolo-data-nascita-tabella-del-5-gratis.asp) [gratis.asp](https://www.tuttosuperenalotto.it/lotto-metodo-padre-pacifico-calcolo-data-nascita-tabella-del-5-gratis.asp)

Partiamo subito senza indugio.

## *STEP 1* → *determinare gli estratti (10 numeri) di una coppia di ruote*

Occorre scegliere 10 numeri estratti di un qualsiasi concorso tenendo presente che il metodo ammette un max di 9 colpi. Vanno bene i numeri estratti in una delle seguenti coppie di ruote :

- 1) Bari Cagliari
- 2) Firenze Genova
- 3) Milano Napoli
- 4) Palermo Roma
- 5) Torino Venezia

## *STEP 2* → *ricondurre gli estratti alle rispettive "figure" quindi popolare la "tavola delle posizioni (o tavola del "5")*

Si otterranno cosi' 10 numeri da collocare idealmente in una tabella orizzontale di 10 posizioni (ovvero nella "tavola del 5") dove le prime 5 posizioni sono occupate dalle figure relative agli estratti della prima ruota della coppia scelta , mentre le ultime 5 posizione di tale tabella ideale saranno occupate dalle figure determinate dagli estratti della seconda ruota ; occorre mantenere l'ordine di posizione di estrazione.

*ESEMPIO* : supponiamo che gli estratti della prima ruota siano : 26, 87, 15, 80, 68 e che gli estratti della seconda ruota siano : 53, 54, 13, 46 e 14 , una volta determinate le 10 figure (8, 6, 6, 8 e 5 per la prima ruota e 8, 9, 4, 1 e 5 per la seconda ruota) la "tabella orizzontale ovvero la "tavola del 5" sara' implementata nel seguente modo :

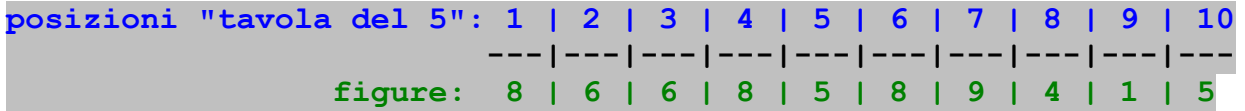

La tavola delle posizioni , come si trova in Internet , prevede un diverso formato rispetto a quello illustrato qua sopra , cioe' il seguente :

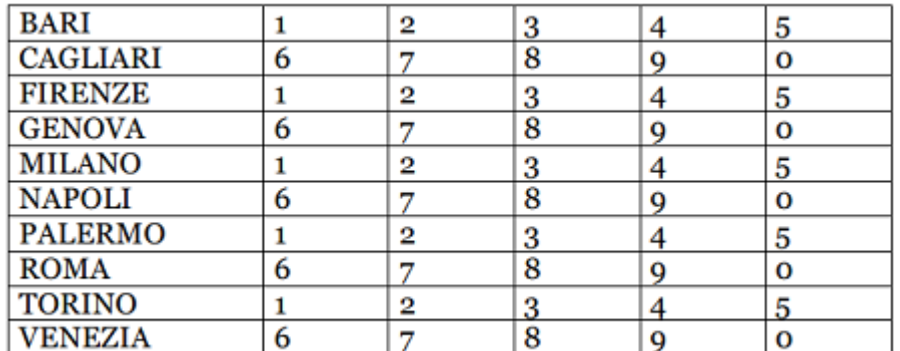

il formato indicato (da 1 a 10 posizioni) ricalca tuttavia esattamente il criterio di abbinamento figure / posizioni in un modo , a mio avviso , piu' semplice.

## *STEP 3* → *ricavare un numero dalla propria data di nascita e dalle figure*

Supponiamo che la data di nascita sia 11/07/1960. Tale data deve essere rappresentata nella forma "ggmmaa" per cui , per la data di esempio, si ottiene il numero 110760. Tale numero va scomposto nelle cifre che lo compongono avendo cura di "trasformare" eventuali cifre zero nella cifra dieci. Avremo quindi 1, 1, 10, 7, 6 e 10. Queste cifre permettono di ottenere una seconda "data di nascita" "associandole" alla "tavola del 5" vista prima. Poiche' la prima cifra della data di esempio e' "1" prendiamo la prima figura della "tabella orizzontale" (cioe' : 8) , poi siccome la seconda cifra della data e' ancora "1" prendiamo ancora la prima figura (cioe' : 8) quindi prendiamo la decima figura (cioe' : 5) della "tabella orizzontale" dal momento che in terza posizione della data di nascita c'e' un 10. Si prosegue in questo modo per tutte e sei le cifre che compongono la nostra data di nascita. Alla fine avremo ottenuto una nuova "data di nascita" : 885985 punto di partenza per ricavare i numeri del terno. Anche questa "data" va considerata nella forma "ggmmaa" per cui 88 e' il giorno , 59 il mese e 85 rappresenta l'anno.

#### *STEP 4* → *determinazione del primo numero (per abbinamento)*

Sommare il giorno con il mese della data ottenuta prima. Quindi 88 + 59 = 147 al quale applicare il "fuori 90" ottenendo 57, poi sommare il mese con l'anno : 59 + 85 = 144 sul quale applicare il "fuori 90" , quindi si ottiene 54. Il primo numero del terno e' la somma di questi 2 numeri cioe' 57 + 54 = 111 che , dopo il "fuori 90" restituisce 21. **21 e' il primo numero***.*

#### *STEP 5* → *determinazione del secondo numero – AMBATA*

Il secondo numero e' dato dal primo numero - 90 quindi sara' pari a 69 (90 - 21). **69 e' il secondo numero , valido per l'ambata**

#### *STEP 6* → *determinazione del terzo numero (per abbinamento), la tavola "settenaria"*

Il terzo numero si ricava da una delle tavole di Padre Pacifico, la "tavola settenaria". Questa tavola si "legge" in base al secondo numero , quello valido per l'ambata. Poiche' il numero per l'ambata e' 69 , secondo la tavola "settenaria" di Padre Pacifico al numero 69 corrisponde il numero 87 , **pertanto il terzo numero sara' "87."**

#### **Tavola Settenaria :**

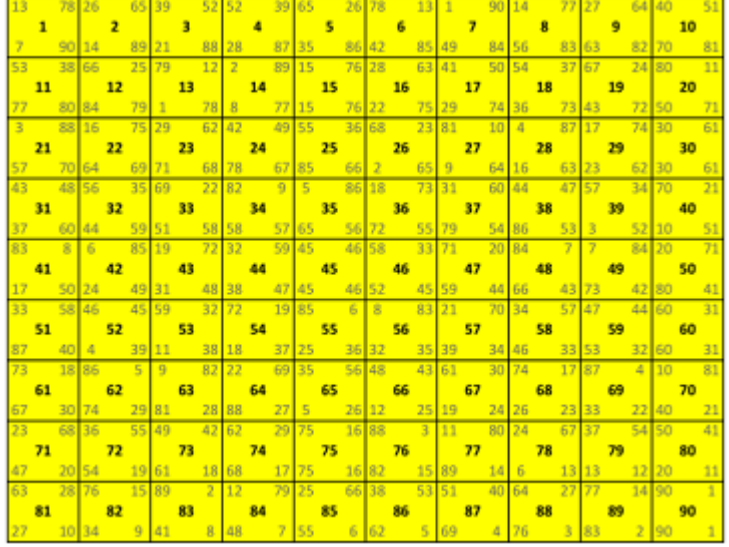

In base a questa tavola , una volta determinato il numero dell'ambata , 69 nel nostro esempio , occorre stabilire quale numero compare in alto a sinistra , secondo la tavola "settenaria" del numero 69 : il numero in alto a sinistra del "box" con il numero 69 , è 87. Non si conosce il significato degli altri numeri ma è lecito pensare che il frate si sia basato sulla "numerologia" in modo particolare per il numero "13" che compare in alto a sinistra del numero 1 e che determina la progressione per gli altri numeri (il numero 13 è considerato in numerologia come fine di un ciclo) e del numero "91" (è la somma de numeri da vanno da 1 a 13) : nella tavola settenaria il numero 91 compare sempre come somma dei 2 numeri presenti in alto ad esempio nel primo box (del numero 1) ci sono I numeri 13 e 78 la cui somma è 91 , nel secondo box (quello del numero 2) compaiono I numeri 26 e 65 la cui somma è 91 e così via per gli altri numeri.

## *STEP 7* → *i numeri vertibili del terno*

Secondo il metodo al Lotto di Padre Pacifico andrebbero messi in gioco anche i "vertibili" dei 3 numeri appena determinati. Per ottenere i vertibili ecco qui sotto la tavola dei numeri vertibili secondo Padre Pacifico *:*

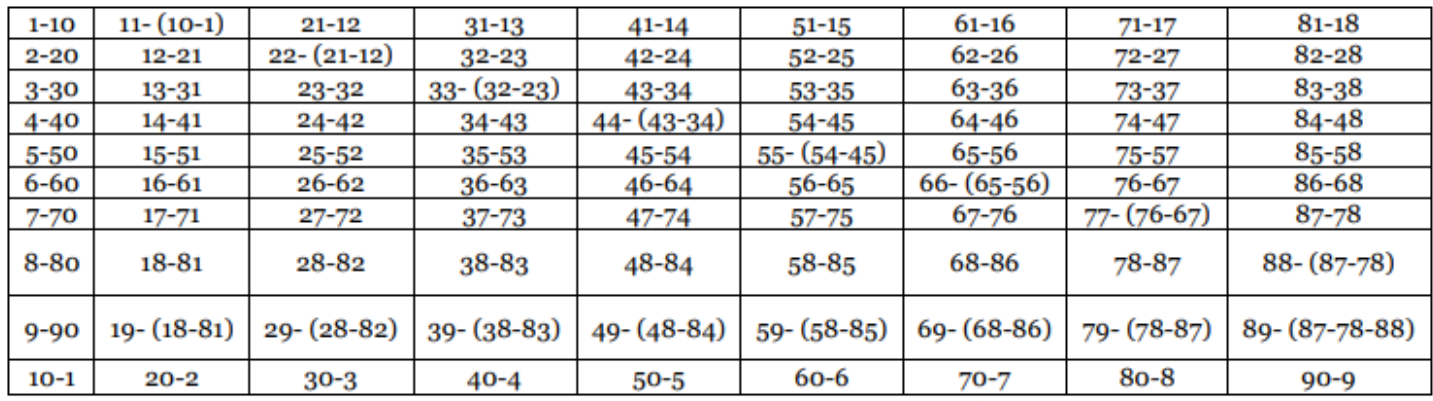

pertanto ai 3 numeri appena determinati vanno abbinati i loro vertibili : **12 per il numero 21, 68 / 86 per il numero 69 (ambate) e 78 per il numero 87.**

## **STEP 8** → *i consigli di gioco secondo il metodo*

Ecco i consigli di gioco. **Considerare di giocare sempre con la massima prudenza e che nessun metodo puo' garantire vincite certe !**

- 1. giocare per un max di 9 colpi
- 2. giocare sulla coppia di ruote di rilevamento ma anche le altre per recupero spese
- 3. giocare tutti i 6 numeri anche per recupero spese
- 4. se dovesse uscire l'ambata potrebbe essere conveniente continuare fino al nono colpo
- 5. il gioco va sospeso quando , esce l'ambata o il suo vertibile, escono 2 o 3 numeri inclusi i vertibili